## **Firewalling**

- A firewall is a hardware or software device which is configured to permit, deny, or proxy data through a computer network which has different levels of trust.
- Jiná definice firewall je síťové zařízení, které slouží k řízení a zabezpečování síťového provozu mezi sítěmi s různou úrovní důvěryhodnosti a/nebo zabezpečení.

## **Nutno rozlišovat**

- **Firewall**
- **Packet filter**
- **Stateful filter**
- Proxy
- **Gateway**
- **Router**

### **Firewall – jiná definice**

**Firewall is a router that can say "no".** 

# **Paketový filtr**

- **Paket dorazí na vstupní rozhraní**
- Automat rozhodne, zda paket vyhovuje vstupním pravidlům
- **Podle politiky s paketem naloží:** 
	- přeposlat cíli
	- **•** vyhodit
	- odmítnout

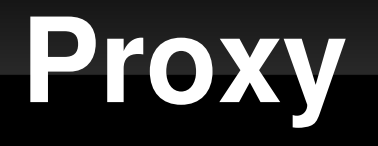

- Paket dorazí
- **Proxy iniciuje vlastní spojení na cílový hostitel**
- Ξ Iniciátorovi spojení pošle výsledek akce
	- E Iniciátor vůbec nekomunikuje přímo
	- **Proxy je prostředníkem komunikace**
	- **Proxy jsou** 
		- Transparentní
		- Netransparentní

## **Stateful filter**

- **Udržuje informace o všech spojeních**
- Náročnější na implementaci, protože vyžaduje hodně zdrojů (paměť, výpočetní čas)
- **Výhody** 
	- může chránit před DoS útoky
	- odfiltruje nežádoucí chování síťového spojení

# **Netfilter/Iptables**

 $\blacksquare$ 

- Netfilter je framework pro manipulaci s pakety, přicházejícími do síťových rozhraní (kernelspace)
- Iptables je userspace utilita pro manipulaci s "hooks"

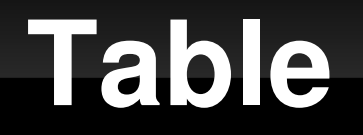

- Table Každá tabulka má vlastní účel:
	- raw holá data
		- přístup datům před connection tracking
	- nat překlad adres
		- **· SNAT, DNAT, MASQUERADE**
	- mangle modifikace paketů
		- MARK, TTL, ToS,
	- filter filtrování paketů (výchozí tabulka)
		- ACCEPT, REJECT, DROP, LOG

#### **Chain**

- Chain řetěz obsahuje sadu pravidel, která jsou aplikována na každý paket, který prochází tímto chainem.
	- **· INPUT**
	- **OUTPUT**
	- **FORWARD**
	- **· PREROUTING**
	- **· POSTROUTING**

#### **Chains**

#### **· PREROUTING**

- všechny pakety, přicházející na interface
- **· INPUT** 
	- všechny pakety, adresované firewallu
- **FORWARD** 
	- všechny pakety, směrované přes firewall

### **Chains II**

- **OUTPUT** 
	- všechny pakety, generované firewallem
- **· POSTROUTING** 
	- všechny pakety, opouštějící interface

### **Jak to v tom kernelu je...**

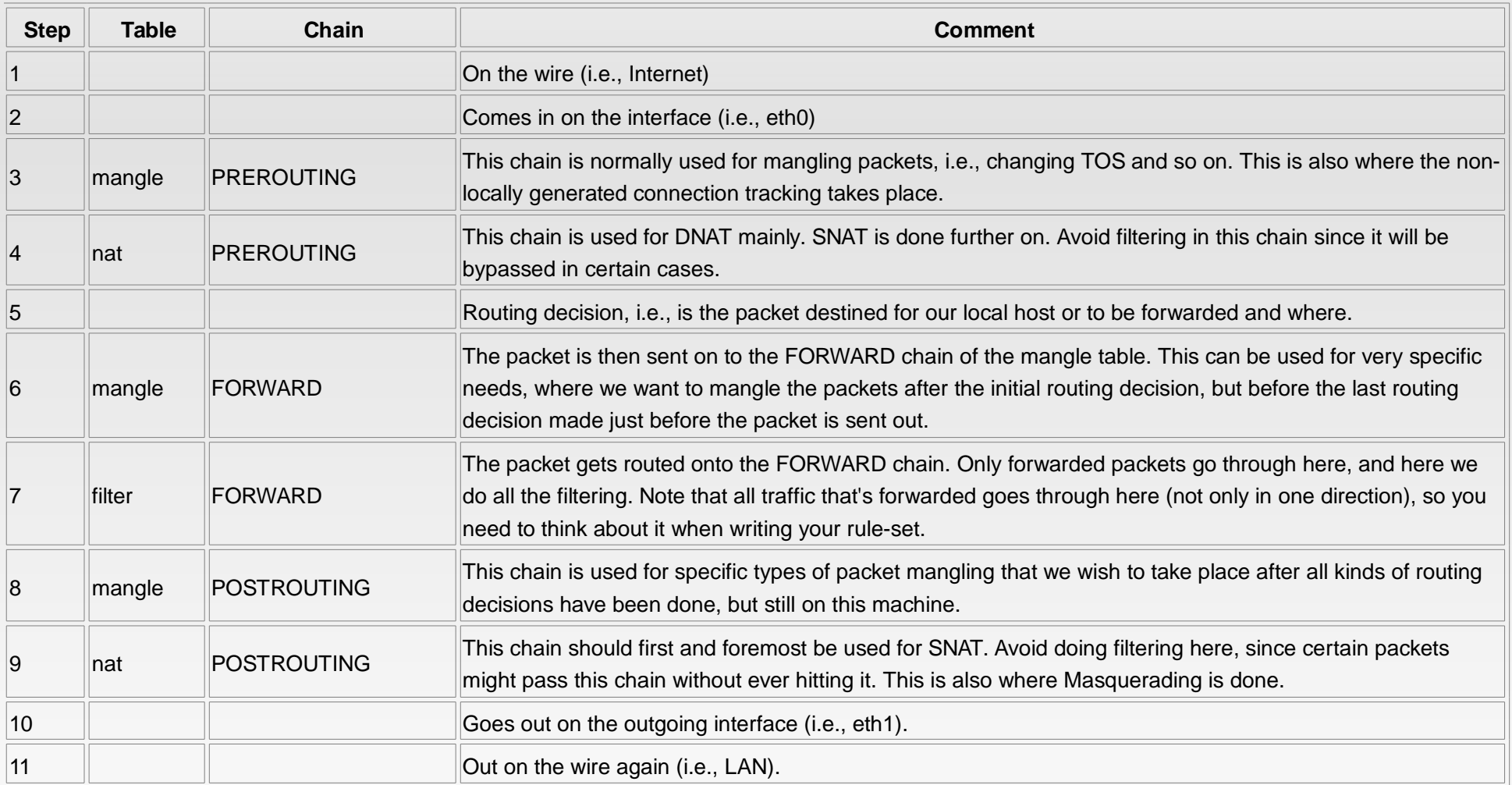

n Ei D

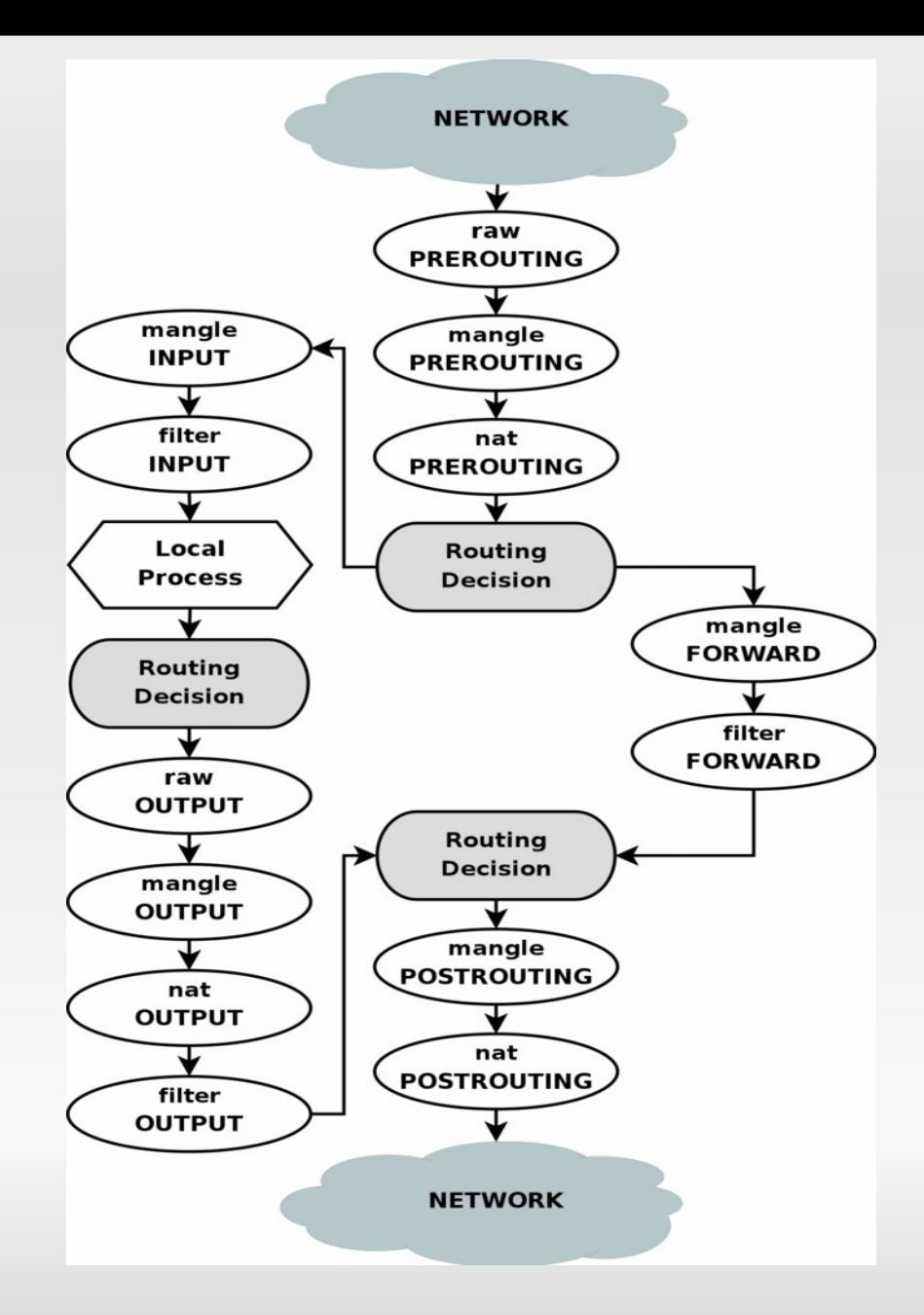

# **Zóny pro firewall**

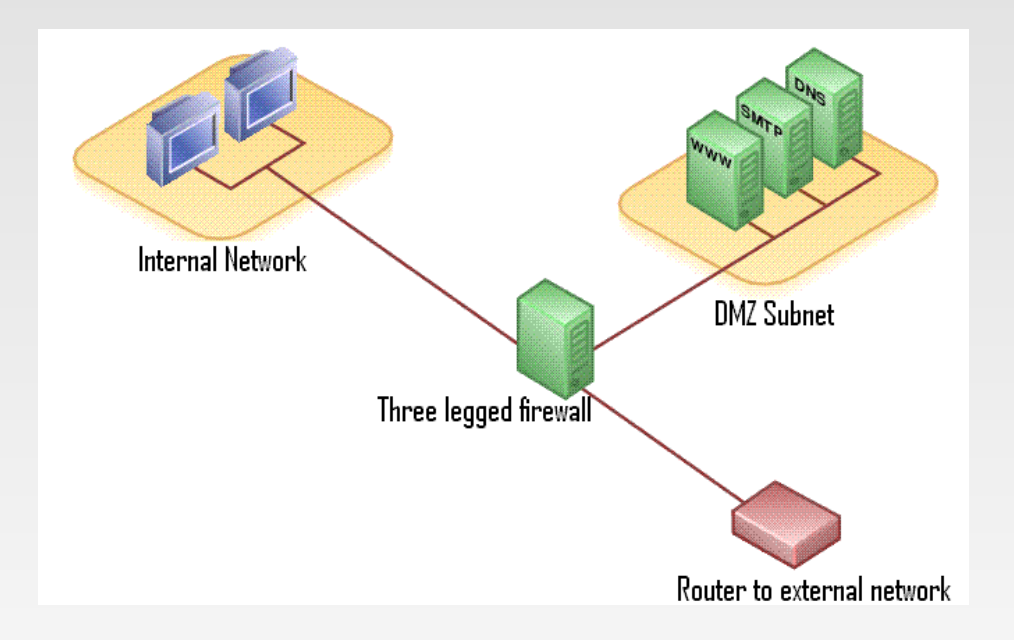

**Internal network – síť** která za žádných okolností není dostupná zvenčí

 DMZ – servery, které jsou dostupné i z internetu i z lokální sítě

# **Příprava firewallu**

- **Rozdělení na zóny**
- **Příprava bezpečnostní politiky "na papír"**
- **Konzultace**
- Volba výchozí politiky:
	- DROP, REJECT, ACCEPT

#### **iptables**

- niptables -L -n výpis pravidel tabulky filter
- iptables -L -n -t nat tabulka nat
- · iptables -A <CHAIN> -j <POLICY>
- iptables -P <CHAIN> -j <POLICY>

#### **iptables**

- · iptables -P INPUT ACCEPT
- **Tiptables P INPUT DROP**
- **Tiptables A INPUT -j LOG**

# **Specifikace cíle/zdroje**

- iptables -A <CHAIN> -s <zdroj> -d <cil> -j <policy>
	- <zdroj>/<cil>
		- **IP** adresa
		- subnet/maska
	- **·** ! negace (pozor na bash)
- p <protokol>
	- **tcp**
	- udp ...

# **Další parametry**

- **-** --sport <cislo> = zdrojový port
- **-** --dport <cislo> = cílový port
	- <cislo> může být rozsah např. 0:1023
- -m <modul>
	- **State**
	- **owner**

...

E

#### **Chains**

- $\blacksquare$  -Z = vynuluje čítače
- $\blacksquare$  F = flush (vymaže všechny pravidla z chainu)
- $\blacksquare$  -X = smaže chain (bez referencí, bez pravidel)
- $\blacksquare$  -N = vytvoří chain
- $-j = join chain (do jiného)$

## **Mazání pravidel**

- $-$  F či -X
- D <chain> <rule-specification>
- D <chain> <rulenum>

#### **Jak na to...**

- **Pište pravidla do příkazového řádku, okamžitě** se projevují
- Napište si skript, který poté spusťte
- **Použijte nějaký skript třetí strany, který za vás** pravidla vygeneruje (např. Shorewall)
- · iptables-save, iptables-restore

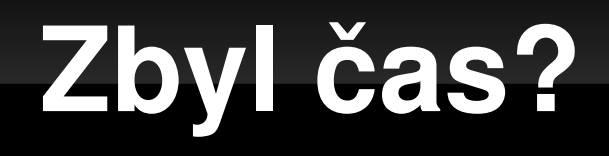

**- Cisco ACL...**